## Google Scholar and Scopus

# Jason Coleman February 12, 2024

HI

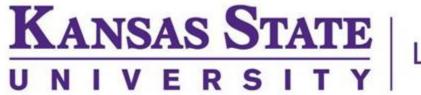

Libraries

T

# Contact Info

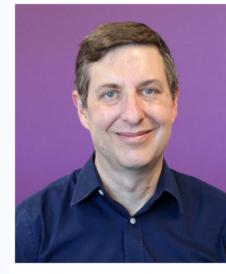

Subject librarian for: Biology, civil engineeri industrial and manufac statistics.

https://lib.k-state.edu/about/our-people/jason-coleman/

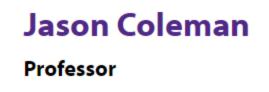

Academic services librarian Email: <u>coleman@k-state.edu</u>

Schedule an appointment >

Biology, civil engineering, electrical and computer engineering, general engineering, geology, industrial and manufacturing systems engineering, mechanical and nuclear engineering, and

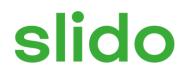

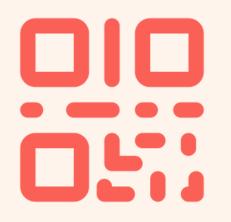

### Join at slido.com #3573823

(i) Start presenting to display the joining instructions on this slide.

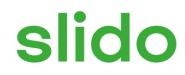

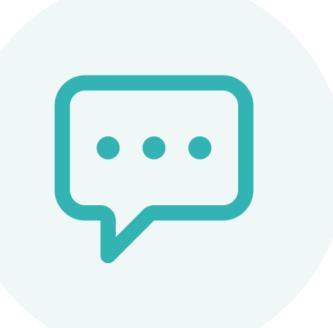

# From what department or program are you seeking a degree?

(i) Start presenting to display the poll results on this slide.

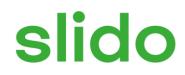

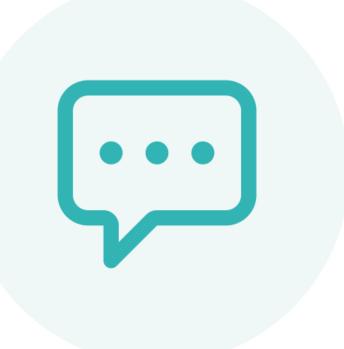

### What is the last book you read for fun?

(i) Start presenting to display the poll results on this slide.

## Overview

### Size:

Unknown, but likely over 400 million records

### **Content:**

- journal and conference papers
- theses and dissertations
- academic books
- pre-prints ullet
- abstracts
- technical reports
- court opinions •
- patents
- miscellaneous (e.g., powerpoints, posters)

### Where Does the Information Come From?

- Crawling institutional repositories •
- Crawling journal websites •
- Receiving information from publishers •

https://scholar.google.com/intl/en/scholar/help.html

### Access

### Via Databases List

|        |                                                                                                    | c      |
|--------|----------------------------------------------------------------------------------------------------|--------|
|        |                                                                                                    |        |
| SEARCH | Databases 🗸 🗸                                                                                                    | В      |
|        | Search It<br>Books & E-Books<br>Articles                                                                             |        |
|        | Databases<br>E-Journals<br>Archival Collections<br>Course Reserves/Textbooks<br>Research Guides<br>Libraries Website | esearc |

#### 2 Databases found for Google Scholar

Clear Filters/Browse All Databases

#### Google Scholar

#### Free Resource

Google Scholar is a useful tool for searching through a very broad scope of articles; however, be aware that they aren't actually all "scholarly." Look for the text "Get It @ KSU" instead of the usual "Get It" button to search for the full text of articles that don't have an included PDF. It is sometimes found under the "more" link below the record.

AGRIS: International Information System for the Agricultural Sciences and Technology Publication Dates Covered: 1975 - present Free Resource help

AGRIS provides an international view of agriculture, especially information on agriculture in developing countries. The database includes information on animal husbandry, forestry, range management and human nutrition, and extension literature from over 100 countries. It also includes unpublished scientific and technical reports, theses, conference papers, and government publications. AGRIS is also accessible through Google Scholar.

#### Find a database by subject or title to discover more resources.

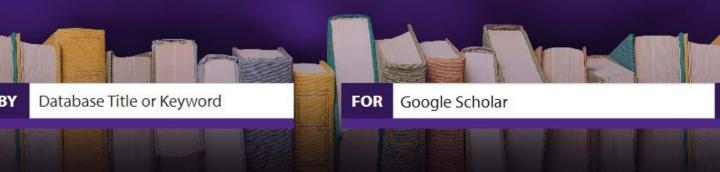

#### ch Smarter with K-State Libraries

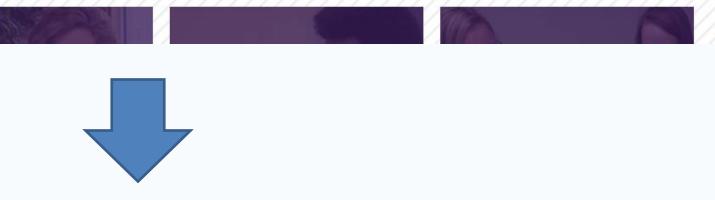

<

<

### Account

## Profile

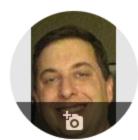

 $\equiv$ 

My profile

2

★ My library

#### Jason Coleman 🖌

Kansas State University Libraries Verified email at ksu.edu reference services scholarly publishing

#### 🗆 TITLE 📑

- In-group or out-group externity: Importance of the threatene NR Branscombe, DL Wann, JG Noel, J Coleman Personality and Social Psychology Bulletin 19 (4), 381-388
- Rape and Accident Counterfactuals: Who Might Have Done Changed the Outcome?<sup>1</sup> NR Branscombe, S Owen, TA Garstka, J Coleman

Journal of Applied Social Psychology 26 (12), 1042-1067

- QR codes: what are they and why should you care? J Coleman
   Kansas Library Association College and University Libraries Section ...
- Recent changes to reference services in academic libraries perceived quality: Results of a national survey

| 1 | SIGN | IN |
|---|------|----|
|   |      |    |

## Google Scholar

Q

Articles Case law

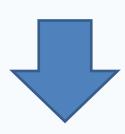

|                               |         | 2  | FOLLOWING |
|-------------------------------|---------|----|-----------|
|                               |         |    |           |
|                               |         |    |           |
|                               |         |    |           |
|                               | CITED B | Y  | YEAR      |
| ed social identity            | 53      | 35 | 1993      |
| e Otherwise and Would It Have | 18      | 37 | 1996      |
|                               | 6       | 54 | 2011      |
| s and their relationship to   | 3       | 37 | 2016      |
|                               |         |    |           |

| Cited by  |     | VIEW    |
|-----------|-----|---------|
|           | All | Since 2 |
| Citations | 932 |         |
| h-index   | 8   |         |
| i10-index | 8   |         |

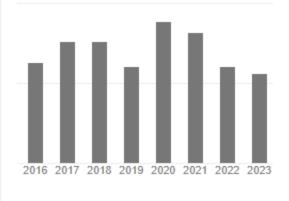

#### Co-authors

Nyla Branscombe Distinguished Professor of Psych...

 $\equiv$ 

My profile

My library

All articles

Reading list

Cited by me

gr codes

reference

Any time

Since 2023

Since 2022

Since 2019

Custom range...

Manage labels..

Trash

★ My library

🛓 Export all

reference

### Account

## My Library

SIGN IN

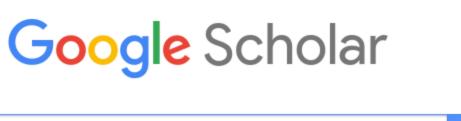

Q

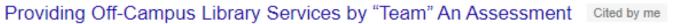

M Stockham, E Turtle - Journal of Library Administration, 2005 - Taylor & Francis In contrast to many large academic libraries, Kansas State University (K-State) does not have a distance librarian. As a result, the Library Services Project Team (Team) was formed ... 𝒯 Cite ♥ Label Delete >>

Listening from a distance: A survey of University of Illinois distance learners and its implications for meaningful instruction Cited by me MK Hensley, R Miller - Journal of Library Administration, 2010 - Taylor & Francis In spring 2009, the University of Illinois at Urbana-Champaign Library conducted a significant new survey of distance learners enrolled in off-campus or online graduate ... 99 Cite S Label Delete SS

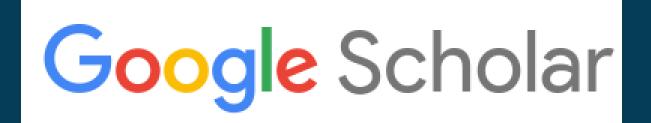

### Account

## **Search Alerts**

|            |        |                     | <b>€</b> 1 M | y profile | * | My lib | orary    | Go              | >    |
|------------|--------|---------------------|--------------|-----------|---|--------|----------|-----------------|------|
|            |        |                     |              | ļ         |   |        |          |                 |      |
| ≡          | Goo    | <mark>gle</mark> So | cholar       | y y       |   |        |          |                 |      |
| ۲          | My pr  | ofile               |              |           |   |        |          |                 |      |
| *          | My lib | orary               |              |           |   |        |          |                 |      |
| $\geq$     | Alerts | +                   |              |           |   |        |          |                 |      |
|            | Metric | cs                  |              |           |   |        |          |                 |      |
| Q <b>†</b> | Advar  | nced sea            | arch         |           |   |        |          |                 |      |
| \$         | Settin | gs                  |              |           |   | •      | Alerts   | 6               |      |
|            |        |                     |              |           |   |        | Alerts   | for jasonce     | ole  |
|            |        |                     |              |           |   |        | New ar   | ticles in my p  | rofi |
|            |        |                     |              |           |   |        | New cit  | tations to my a | arti |
|            |        |                     |              |           |   |        | (collegi | ality OR " "ac  | ad   |
|            |        |                     |              |           |   |        | CREAT    | TE ALERT        |      |

SIGN IN

### oogle Scholar

Q

| eman2@gmail.com |
|-----------------|
|-----------------|

| profile                                              | All results           | CANCEL |
|------------------------------------------------------|-----------------------|--------|
| / articles                                           | All results           | CANCEL |
| cademic citizenship") AROUND(2) tenure - new results | Most relevant results | CANCEL |

### Results

## Save to My Library

| = | Google Scholar                                                     | bison wallows                                                                                                    |
|---|--------------------------------------------------------------------|----------------------------------------------------------------------------------------------------|
| • | Articles                                                           | About 4,400 results (0.04 sec)                                                                                                    |
|   | Any time<br>Since 2023<br>Since 2022<br>Since 2019<br>Custom range | [PDF] Bisoniana 120. Amer<br>wallow formation on tallg<br><u>BR Coopedge</u> , JH Shaw - Acta T<br>to how bison select sites for w<br>selected by bison for wallow for<br>★ Save 99 Cite Cited by 33 |

| Google Scholar                                                     | bison wallows                                                                                                    |
|--------------------------------------------------------------------|----------------------------------------------------------------------------------------------------|
| Articles                                                           | About 4,400 results (0.07 sec)                                                                                                    |
| Any time<br>Since 2023<br>Since 2022<br>Since 2019<br>Custom range | [PDF] Bisoniana 120. American b<br>wallow formation on tallgrass p<br>BR Coopedge, JH Shaw - Acta Theriolog<br>to how bison select sites for wallow for<br>selected by bison for wallow formation, o<br>★ Save 99 Cite Cited by 33 Related |
| Sort by relevance                                                  |                                                                                                    |

 $\equiv$ 

Sort by date

Any type

Review articles

include patents

✓ include citations

Create alert

### tallgrass prairie

community heterogeneity in space and time

Use of **bison wallows** by anurans on Konza Prairie NM Gerlanc, GA Kaufman - The American midland naturalist, 2003 - BioOne

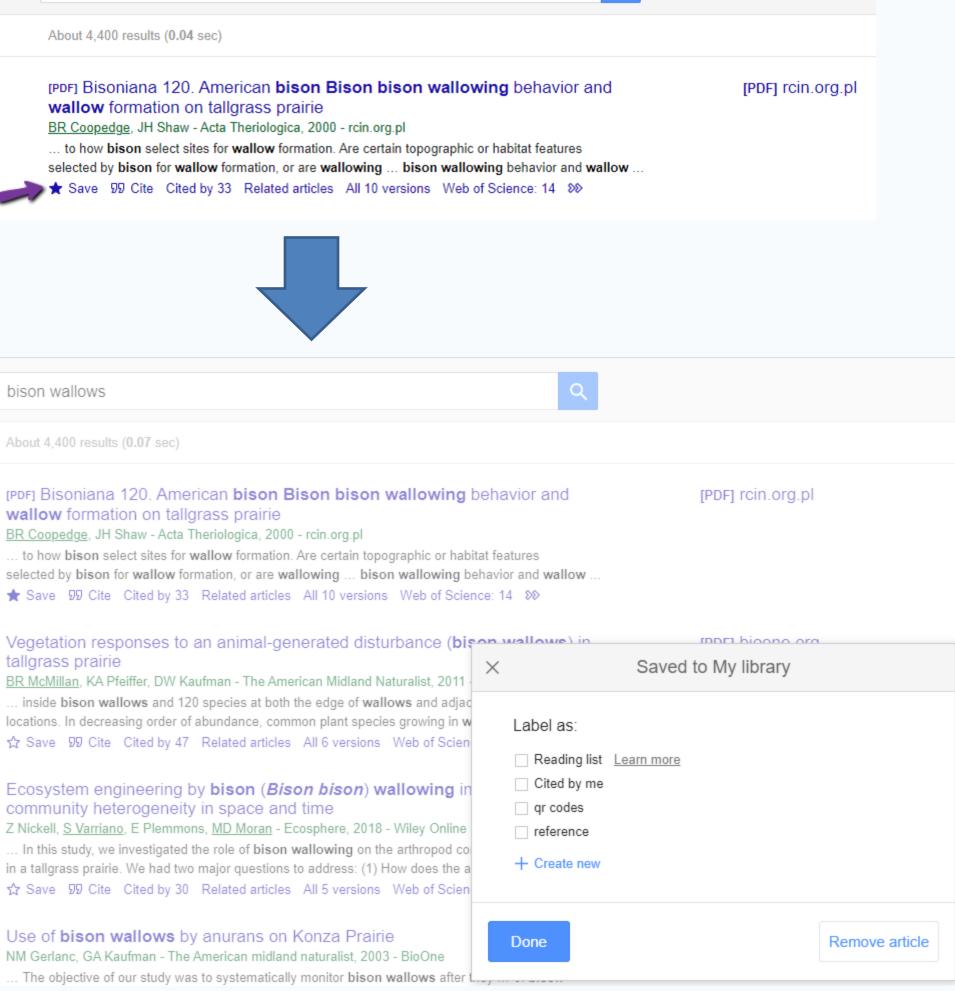

### Results

## **View Author Profile**

### Identifying the water sources consumed by **bison**: implications for large mammalian grazers worldwide

<u>JB Nippert</u>, TSF Culbertson, GL Orozco... - ..., 2013 - Wiley Online Library **... bison** at KPBS, over 3000 **bison wallows** exist (A. Joern, unpublished data). These **wallows** ... -0823341) and the Division of Biology at **K-State** provided financial support. We thank Gene ... ☆ Save ワワ Cite Cited by 7 Related articles All 5 versions Web of Science: 2 ≫

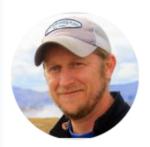

#### Jesse B. Nippert

Professor of Biology, <u>Kansas State University</u> Verified email at ksu.edu - <u>Homepage</u> grassland ecology plant physiological ecolo

#### TITLE

Woody encroachment decreases diversity across North Americ Z Ratajczak, JB Nippert, SL Collins Ecology 93 (4), 697-703

#### Water relations in grassland and desert ecosystems exposed to

JA Morgan, DE Pataki, C Körner, H Clark, SJ Del Grosso, JM Grünzweig, ... Oecologia 140, 11-25

Optimal stomatal behaviour around the world YS Lin, BE Medlyn, RA Duursma, IC Prentice, H Wang, S Baig, D Eamus, ...

#### [PDF] wiley.com Get it @ KSU

|                                         |          | 🔀 FOLLOW |
|-----------------------------------------|----------|----------|
| ty.                                     |          |          |
| ogy stable isotopes                     |          |          |
|                                         | CITED BY | YEAR     |
| ican grasslands and savannas            | 524      | 2012     |
| to elevated atmospheric CO <sub>2</sub> | 523      | 2004     |
|                                         | 398      | 2015     |

| Cited by  |      | VIEW A   |
|-----------|------|----------|
|           | All  | Since 20 |
| Citations | 6879 | 41       |
| h-index   | 40   |          |
| i10-index | 79   |          |

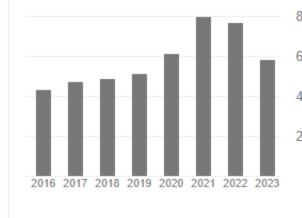

### Results

### **Follow Author**

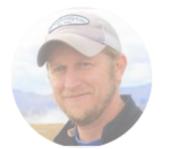

#### Jesse B. Nippe

Professor of Biology, <u>Ka</u> Verified email at ksu.edu grassland ecology pla

#### TITLE

Water relations in grassland and desert eco JA Morgan, DE Pataki, C Körner, H Clark, SJ Del Gr Oecologia 140, 11-25

Woody encroachment decreases diversity Z Ratajczak, JB Nippert, SL Collins Ecology 93 (4), 697-703

Optimal stomatal behaviour around the wo YS Lin, BE Medlyn, RA Duursma, IC Prentice, H War Nature Climate Change 5 (5), 459-464

Global diversity of drought tolerance and g JM Craine, TW Ocheltree, JB Nippert, EG Towne, AN Nature Climate Change 3 (1), 63-67

Timing of climate variability and grassland

| <u>Jniversity</u><br><u>je</u><br>ical ecology stable isotopes                                                                                                    |                             | Follow                                                                                                    |
|----------------------------------------------------------------------------------------------------|-----------------------------|----------------------------------------------------------------------------------------------------|
|                                                                                                    | CITED BY                    | YEAR                                                                                                    |
| Follow                                                                                                    | ) <u> </u>                  |                                                                                                    |
| <ul> <li>New articles by this author</li> <li>New citations to this author</li> <li>New articles related to this author's related to this author's related to the related to this author's related to the related to the related</li></ul> | esearch                     |                                                                                                    |
| jasoncoleman2@gmail.com                                                                                                    |                             |                                                                                                    |
|                                                                                                    | Cal ecology stable isotopes | University<br>Cal ecology stable isotopes CITED BY CITED BY CITED BY OUTPOND OUTPOND OUT |

### Results

## **Full Text Links**

[PDF] Bisoniana 120. American bison Bison bison wallowing behavior and wallow formation on tallgrass prairie BR Coopedge, JH Shaw - Acta Theriologica, 2000 - rcin.org.pl ... to how bison select sites for wallow formation. Are certain topographic or habitat features selected by bison for wallow formation, or are wallowing ... bison wallowing behavior and wallow ... ★ Save 55 Cite Cited by 33 Related articles All 10 versions Web of Science: 14 🔊

tallgrass prairie

BR McMillan, KA Pfeiffer, DW Kaufman - The American Midland Naturalist, 2011 - BioOne ... inside bison wallows and 120 species at both the edge of wallows and adjacent prairie locations. In decreasing order of abundance, common plant species growing in wallows included ... ☆ Save ワワ Cite Cited by 47 Related articles All 6 versions Web of Science: 28 ১৯

Ecosystem engineering by bison (Bison bison) wallowing increases arthropod community heterogeneity in space and time Z Nickell, S Varriano, E Plemmons, MD Moran - Ecosphere, 2018 - Wiley Online Library ... In this study, we investigated the role of bison wallowing on the arthropod community structure in a tallgrass prairie. We had two major questions to address: (1) How does the arthropod ... ☆ Save ワワ Cite Cited by 30 Related articles All 5 versions Web of Science: 22 >>>

Use of bison wallows by anurans on Konza Prairie

NM Gerlanc, GA Kaufman - The American midland naturalist, 2003 - BioOne ... The objective of our study was to systematically monitor bison wallows after they ... of bison wallows as breeding habitats for anurans, which must complete metamorphosis before wallows ... ☆ Save 55 Cite Cited by 41 Related articles All 8 versions Web of Science: 19 >>>

#### Vegetation responses to an animal-generated disturbance (bison wallows) in

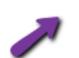

[PDF] bioone.org Get it @ KSU

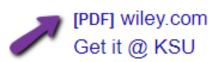

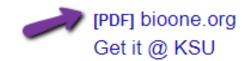

[PDF] rcin.org.pl

### Results

## **Citing Articles**

[PDF] Bisoniana 120. American bison Bison bison wallowing behavior and wallow formation on tallgrass prairie BR Coopedge, JH Shaw - Acta Theriologica, 2000 - rcin.org.pl ... to how bison select sites for wallow formation. Are certain topographic or habitat features selected by bison for wallow formation, or are wallowing ... bison wallowing behavior and wallow ... ★ Save 55 Cite\_Cited by 33 Related articles All 10 versions Web of Science: 14 🔊

About 33 results (0.03 sec)

Bisoniana 120. American bison Bison bison wallowing behavior and wallow formation on tallgrass...

Search within citing articles

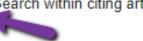

Bison body size and climate change

JM Martin, JI Mead, PS Barboza - Ecology and Evolution, 2018 - Wiley Online Library The relationship between body size and temperature of mammals is poorly resolved, especially for large keystone species such as bison (Bison bison). Bison are well ... ☆ Save 57 Cite Cited by 54 Related articles All 10 versions Web of Science: 34 >>>

[PDF] Bison, anthropogenic fire, and the origins of agriculture in eastern North America

NG Mueller, RN Spengler III... - The Anthropocene ..., 2021 - journals.sagepub.com Scholars have argued that plant domestication in eastern North America involved human interactions with floodplain weeds in woodlands that had few other early successional . ☆ Save 59 Cite Cited by 14 Related articles All 4 versions Web of Science: 10 🔊

the second second second second second second second second second second second second second second second se

#### [PDF] rcin.org.pl

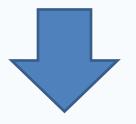

[PDF] wiley.com Get it @ KSU

[PDF] sagepub.com

### Results

### **Related Articles**

Bison body size and climate change <u>JM Martin</u>, JI Mead, <u>PS Barboza</u> - Ecology and Evolution, 2018 - Wiley Online Library The relationship between body size and temperature of mammals is poorly resolved, especially for large keystone spectres such as bison (Bison bison). Bison are well ... ☆ Save 55 Cite Cited by 54 Related articles All 10 versions Web of Science: 34 SS

About 100 results (0.03 sec)

#### Bison body size and climate change

<u>JM Martin</u>, JI Mead, <u>PS Barboza</u> - Ecology and Evolution, 2018 - Wiley Online Library The relationship between body size and temperature of mammals is poorly resolved, especially for large keystone species such as bison (Bison bison). Bison are well ... ☆ Save 55 Cite Cited by 54 Related articles All 10 versions Web of Science: 34 🄊

[PDF] Did climate change affect size in late Pleistocene bison KR Raymond, DR Prothero - New Mexico Museum of Natural ..., 2011 - donaldprothero.com Some scientists have argued that the body size of late Pleistocene-Holocene bison was controlled by environmental factors, and suggested that the size reduction as late ... ☆ Save ワワ Cite Cited by 21 Related articles ≫

### Decadal heat and drought drive body size of North American bison (*Bison bison*) along the Great Plains

<u>JM Martin</u>, <u>PS Barboza</u> - Ecology and Evolution, 2020 - Wiley Online Library Large grazers are visible and valuable indicators of the effects of projected changes in temperature and drought on grasslands. The grasslands of the Great Plains have supported ... ☆ Save 55 Cite Cited by 17 Related articles All 5 versions Web of Science: 13 ≫ [PDF] wiley.com Get it @ KSU

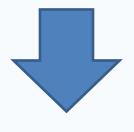

[PDF] wiley.com Get it @ KSU

#### [PDF] donaldprothero.com

[HTML] wiley.com Get it @ KSU

### Results

## Getting "Get @ KSU" to appear

|            | E S My profile  | *        | My library |   | Go                |
|------------|-----------------|----------|------------|---|-------------------|
|            |                 |          |            |   |                   |
| ≡          | Google Scholar  | y librai | )          | ٠ | Settir            |
| ۲          | My profile      |          |            |   | Search            |
| *          | My library      |          |            |   | Langua<br>Library |
| $\simeq$   | Alerts          | 17       |            |   | Account           |
|            | Metrics         |          |            |   | Button            |
| <b>Q</b> * | Advanced search |          |            |   |                   |
| ٩          | Settings        |          |            |   | Sho               |
|            |                 |          |            |   | Ka<br>e.g.        |
|            |                 |          |            |   |                   |
|            |                 |          |            |   |                   |
|            |                 |          |            |   | Onli<br>libra     |

SIGN IN

## ogle Scholar

Q

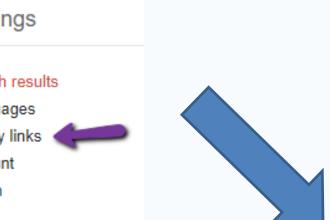

ow library access links for (choose up to five libraries):

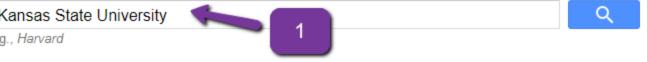

Kansas State University Libraries - Get it @ KSU

Online access to library subscriptions is usually restricted to patrons of that library. You may need to login with your library password, use a campus computer, or configure your browser to use a library proxy. Please visit your library's website or ask a local librarian for assistance.

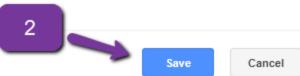

### Results

## Getting "Get it @ KSU" to appear

[HTML] Large-scale climatic drivers of bison distribution and abundance in North America since the Last Glacial Maximum JAF Wendt, DB McWethy, C Widga ... - Quaternary Science ..., 2022 - Elsevier As the dominant large herbivore in midcontinent North America since the terminal Pleistocene, bison (Bison spp.) have been a fundamental component of ecosystems and ... ☆ Save 50 Cite Cited by 8 Related articles All 3 versions Web of Science: 4

[BOOK] Holocene fossil bison from Wyoming and adjacent areas M Wilson - 1975 - search.proguest.com

An example of the utility of the index-fossil approach is in the identification of early Altithermal sites with large side-notched points. The Hawken Site, Wyoming, when initially ... ☆ Save ワワ Cite Cited by 24 Related articles >>>

[HTML] Large-scale climatic drivers of bison distribution and abundance in North America since the Last Glacial Maximum JAF Wendt, DB McWethy, C Widga ... - Quaternary Science ..., 2022 - Elsevier As the dominant large herbivore in midcontinent North America since the terminal Pleistocene, bison (Bison spp.) have been a fundamental component of ecosystems and ... ☆ Save ワワ Cite Cited by 8 Related articles All 3 versions Web of Science: 4

[BOOK] Holocene fossil bison from Wyoming and adjacent areas M Wilson - 1975 - search.proquest.com

An example of the utility of the index-fossil approach is in the identification of early Altithermal sites with large side-notched points. The Hawken Site, Wyoming, when initially ... ☆ Save ワワ Cite Cited by 24 Related articles Get it @ KSU Library Search 🐗

[HTML] sciencedirect.com Get it @ KSU

#### [HTML] proquest.com

[HTML] sciencedirect.com Get it @ KSU

[HTML] proquest.com

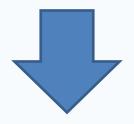

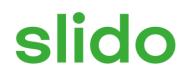

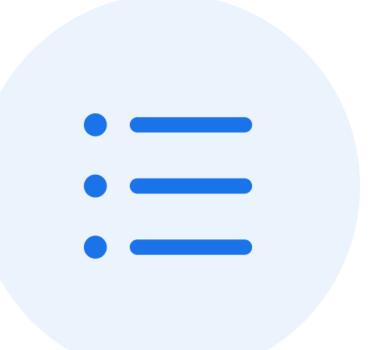

### Which is your favorite feature of Google Scholar?

(i) Start presenting to display the poll results on this slide.

## Search Strategy

Identify keywords for your topic 1.

Example: Methods cats use to communicate displeasure to humans

For each keyword develop a list of related terms – e.g., synonyms, broader terms, narrower terms. Link them 2. together with OR.

Example: cats OR felines OR felis catus

Place phrases inside quotation marks 3.

Example: cats OR felines OR "felis catus"

4. Group concepts inside parentheses and place AND between parentheses

Example: (cats OR felines OR "felis catus") AND (methods OR techniques OR strategies OR mechanisms) AND (displeasure OR upset OR anger OR annoyance)

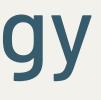

# **Proximity Searching**

displeased cats

Returns results where both words are present. They can be any distance apart.

"displeased cats"

Returns results where both words are present with no spaces between them in the same order.

displeased w/3 cats

Returns results where both words are present. They must be within three words of one another in either order. Numbers other than 3 can be used.

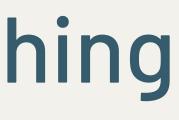

## **Proximity Searching**

Syntax varies from database to database

| Google | Schol | lar: Al | ROU | ND( | (x) |  |
|--------|-------|---------|-----|-----|-----|--|
|--------|-------|---------|-----|-----|-----|--|

Scopus: w/# (either order); pre/# (specified order)

Web of Science: NEAR/#

ProQuest: n/# (either order); p/# (specified order)

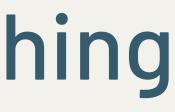

## Wildcards

Match any number of characters

Google Scholar: can't be done

Scopus: \*

Example: displeas\* matches displeased OR displeasure OR displeasing etc... Example: \*please matches displease OR unpleased etc...

Match one character

Google Scholar: can't be done

Scopus: ?

Example: jo?n matches john OR joan

Therya • Open Access • Volume 13, Issue 3, Pages 295 - 305 • 2022

### Bison wallows effect on soil properties, vegetation composition and structure in a recently reintroduced area

| Nolasco, Ana Laura <sup>a, b</sup> 🔀                                                                      | ; Siebe, Christina <sup>c</sup> ⊠ ; |
|----------------------------------------------------------------------------------------------------|-------------------------------------|
| Ceballos, Gerardoª 🔀 ;                                                                                    | List, Rurik <sup>a, d</sup> 🔀       |
| ${\displaystyle \blacksquare} _{\!\!\!\!\!\!\!\!\!\!\!\!\!\!\!\!\!\!\!\!\!\!\!\!\!\!\!\!\!\!\!\!\!\!\!\!$ |                                     |

<sup>a</sup> Laboratorio de Ecología y Conservación de Fauna Silvestre, Instituto de Ecología, Universidad Nacional Autónoma de México, Circuito Exterior, Ciudad Universitaria, Coyoacán, Ciudad de México, 004510, Mexico <sup>b</sup> Current, AECOM, Av. Santa Fe 495, P10. Torre Zentrum, Col. Cruz Manca, Cuajimalpa de Morelos, Ciudad de México, 01219, Mexico

<sup>c</sup> Laboratorio Nacional de Geoquímica y Mineralogía (LANGEM), Instituto de Geología, Universidad Nacional Autónoma de Méxi-co, Circuito Exterior, Ciudad Universitaria, Coyoacán, Ciudad de México, 04510, Mexico <sup>d</sup> Current Área de Investigación en Biología de la Conservación, Departamento de Ciencias Ambientales, Universidad Autónoma Metropolitana-Lerma, Av. De las Garzas 10, Col. El Panteón, Estado de México, Lerma, 52005, Mexico

Document type Article . Gold Open Access Source type

Journal

ISSN 20073364

DOI 10.12933/therya-22-2124

View more V

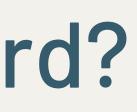

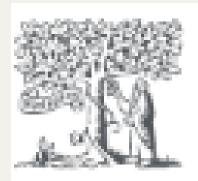

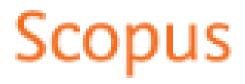

#### Abstract

**Bison** are considered an ecologically keystone species of the North American grasslands because their activities influence ecosystem dy-namics and interactions, particularly their wallowing behavior. In 2009, 23 bison were reintroduced within a 1,500 ha private native semi-arid grassland in Janos, Chihuahua. Our objective was to evaluate the effect of bison wallows on the composition and structure of the vegetation, on species composition of annual grasses, and soil properties. Soil and vegetation samples were taken from inside the wallows and were compared against the samples obtained outside the wallows from late August to early September. The percentage of plant cover and the height of the foliage were measured inside and outside the wallow. Soil cores were taken, and the presence of soluble salts, moisture retention capa-city, percentage of clay, and concentration of nutrients was determined. The three associations preferred by bison for wallowing were toboso grassland, vine mesquite and annual grassland. Of the 27 species of grasses and forbs recorded in the three plant associations mostly used for wallowing, we found that 17 species were present inside and outside wallows. Five different species were found only inside wallows and another five, only outside of wallows. The annual grassland plants had a greater height outside the wallows. The toboso grassland association presented higher soil moisture, likely related to the higher percentage of clay, and the annual grassland presented the highest bulk density (BD) inside the wallows, which limited plant growth in this association. Soils in other associations did not show significant differences in BD among them, mainly due to their finer texture. No significant effect of the wallows on nutrient concentrations was recorded. The lack of significant differences related to **bison** activities could be related to the brief period since the herd was reintroduced to the site. These differences might become apparent over time with a larger herd. For this reason, we conclude that the current differences in the soil properties are mainly due to geomorphological processes. That is, at this stage after the reintroduction, the grasslands are responding to soil characteristics, and not to the activity of the bison. © 2022 Asociación Mexicana de Mastozoología,

#### Author keywords

Baseline study; ecological effect; ecological recovery; grassland restoration; reintroduction of vertebrates; soil compaction

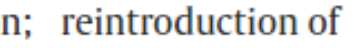

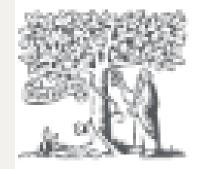

| Funding sponsor                                   | Funding number |
|---------------------------------------------------|----------------|
| Laboratorio Nacio-nal de Geoquímica y Mineralogía |                |
| Posgrado en Ciencias Biológicas                   |                |
| Rufford Foundation                                |                |
| See opportunities 7                               |                |
| Consejo Nacional de Ciencia y Tecnología          |                |
| See opportunities by CONACYT <b>7</b>             |                |
| Universidad Nacional Autónoma de México           |                |
| See opportunities by UNAM 🏾                       |                |

The Consejo Nacional de Ciencia y Tecnología provided a scholarship to ANL to pursue the M. Sci. at the Posgrado en Ciencias Biológicas, Universidad Nacional Autónoma de México. The Rufford Small Grants Foundation funded the fieldwork, and Idea Wild provided equipment. The Nature Conservancy and A. Esquer allowed access to El Uno. To Dr. L. Mora Palomino and M. Salazar of the Laboratorio Nacio-nal de Geoquímica y Mineralogía (LANGEM) Institute of Geology, UNAM, for the soil laboratory analysis; to the Dr. L. Vázquez Selem of the Institute of Geography, UNAM, for the geomorphological and soil analysis support; to Dr. J. F. González Maya for the statistical analysis support, and to the Laboratory of Physiological Ecology of the Institute of Ecology, UNAM.

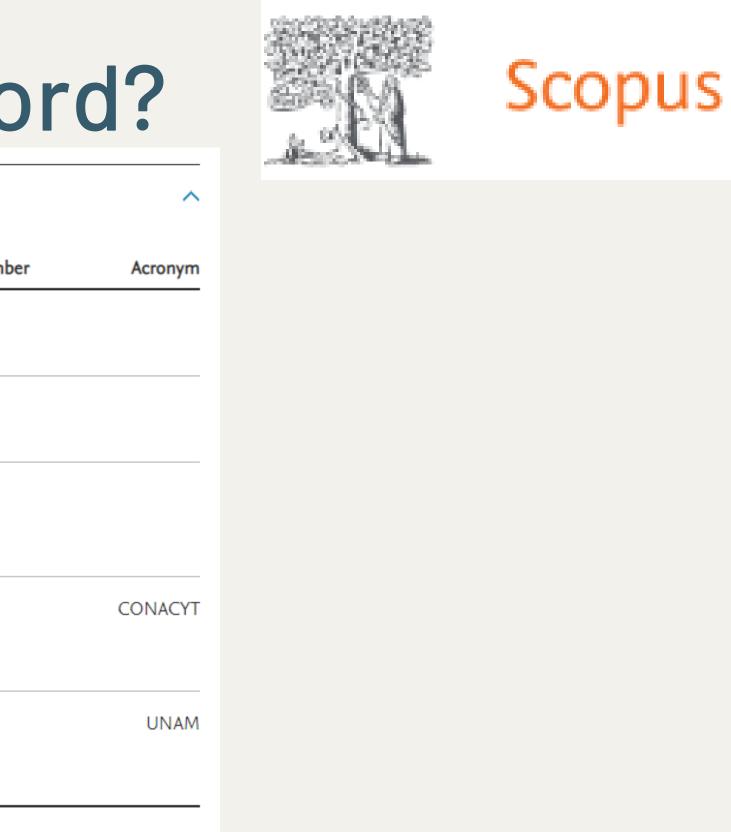

[HTML] Bison wallows effect on soil properties, vegetation composition and structure in a recently reintroduced area AL Nolasco, C Siebe, G Ceballos, R List - Therya, 2022 - scielo.org.mx

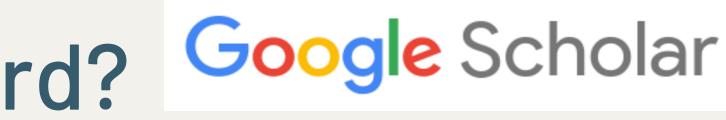

## Field Searching

When no field is specified, you are searching all fields as well as the full text

intitle: requires the word or phrase to be in the title

intitle:bison wallows intitle:"bison wallows"

allintitle: requires all the words to be in the title

allintitle:bison wallows

source: requires the word or phrase to be in the name of the source

source:nature

author: requires the word or phrase to be in the author field

author:coleman

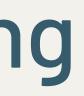

## Google Scholar

## Field Searching

| Search within<br>Article title, Abstract, Keywords | ~ |
|----------------------------------------------------|---|
| All fields                                         |   |
| Article title, Abstract, Keywords                  |   |
| Authors                                            |   |
| First author                                       |   |
| Source title                                       |   |
| Article title                                      |   |
| Abstract                                           |   |
| Keywords                                           |   |
| Affiliation                                        |   |
| Affiliation name                                   |   |
| Affiliation city                                   |   |
| Affiliation country                                |   |
| Funding information                                |   |
| Funding sponsor                                    |   |
| Funding acronym                                    |   |
| Funding number                                     |   |
| Language                                           |   |
| ISSN                                               |   |
| CODEN                                              |   |
| DOI                                                | - |
| References                                         |   |
| Conference                                         |   |
| Article title, Abstract, Keywords, Authors         |   |
| Chemical name                                      |   |
| CAS number                                         |   |
| ORCID                                              |   |
|                                                    |   |

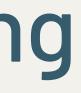

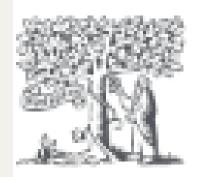

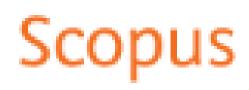

# Combining Strategies

| Search within<br>Article title, Abstract, Keywords | ~                 | Search documents *<br>(method* OR strateg* OR technique*) W/5 (communicat* OR vocal*) |       | ×      | 圃 |
|----------------------------------------------------|-------------------|---------------------------------------------------------------------------------------|-------|--------|---|
| AND 🗸                                              |                   |                                                                                       |       |        |   |
| Search within<br>Article title                     | ~                 | Search documents<br>cat OR feline OR "felis catus"                                    |       | ×      | 莭 |
| + Add search field [+] Add date range              | Advanced document | search >                                                                              | Reset | Search | Q |

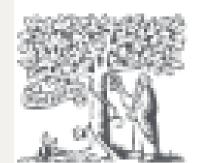

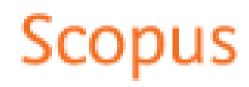

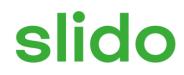

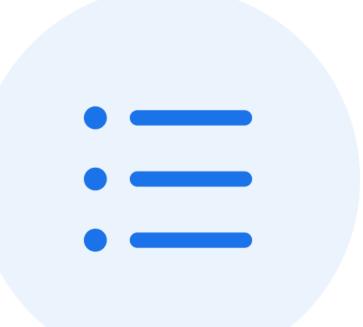

# Had you heard of proximity searching before this presentation?

(i) Start presenting to display the poll results on this slide.

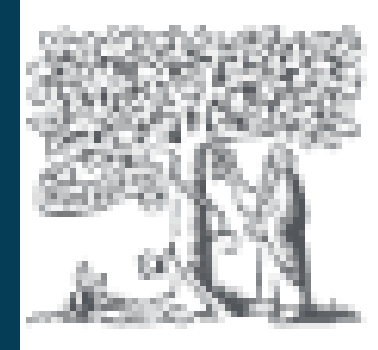

#### Sco us

## Overview

### Size:

94+ million documents

### **Content:**

- journal and conference papers
- academic books
- patents

### Where Does the Information Come From?

• Journals and books that meet Scopus's inclusion criteria

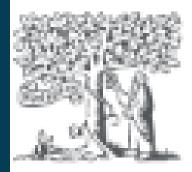

## Scopus

## Overview

### **Inclusion Criteria**

| Category              | Criteria                                                                                                    |
|-----------------------|----------------------------------------------------------------------------------------------------|
| Journal Policy        | Convincing editorial policy<br>Type of peer review<br>Diversity in geographical distribution of editors<br>Diversity in geographical distribution of authors   |
| Content               | Academic contribution to the field<br>Clarity of abstracts<br>Quality of and conformity to the stated aims and scope of the journal<br>Readability of articles |
| Journal Standing      | Citedness of journal articles in Scopus<br>Editor standing                                                                                                    |
| Publishing Regularity | No delays or interruptions in the publication schedule                                                                                                    |
| Online Availability   | Full journal content available online<br>English language journal home page available<br>Quality of journal home page                                          |

https://www.elsevier.com/solutions/scopus/how-scopus-works/content/content-policy-and-selection

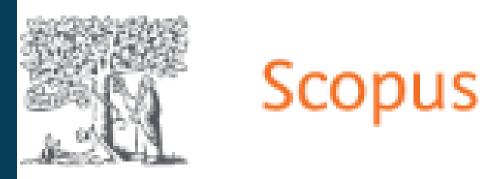

### Access

## Via Databases List

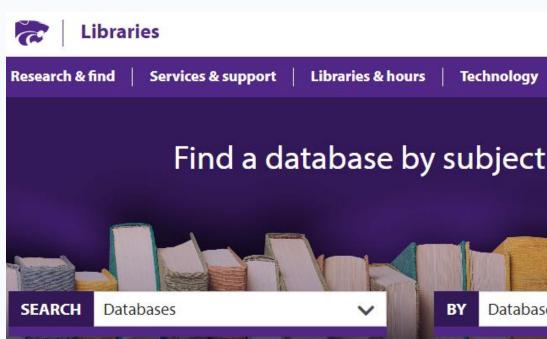

Kansas State University

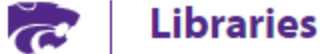

Library Home / Research Guides / Databases A-Z

#### **Databases A-Z: scopus**

Find the best library databases for your research.

~

All Subjects

#### 1 Databases found for scopus

Clear Filters/Browse All Databases

Scopus Popular

Publication Dates Covered: 1800s - present Paid for by K-State Libraries to full text by using the Get It button.

Q

#### Find a database by subject or title to discover more resources.

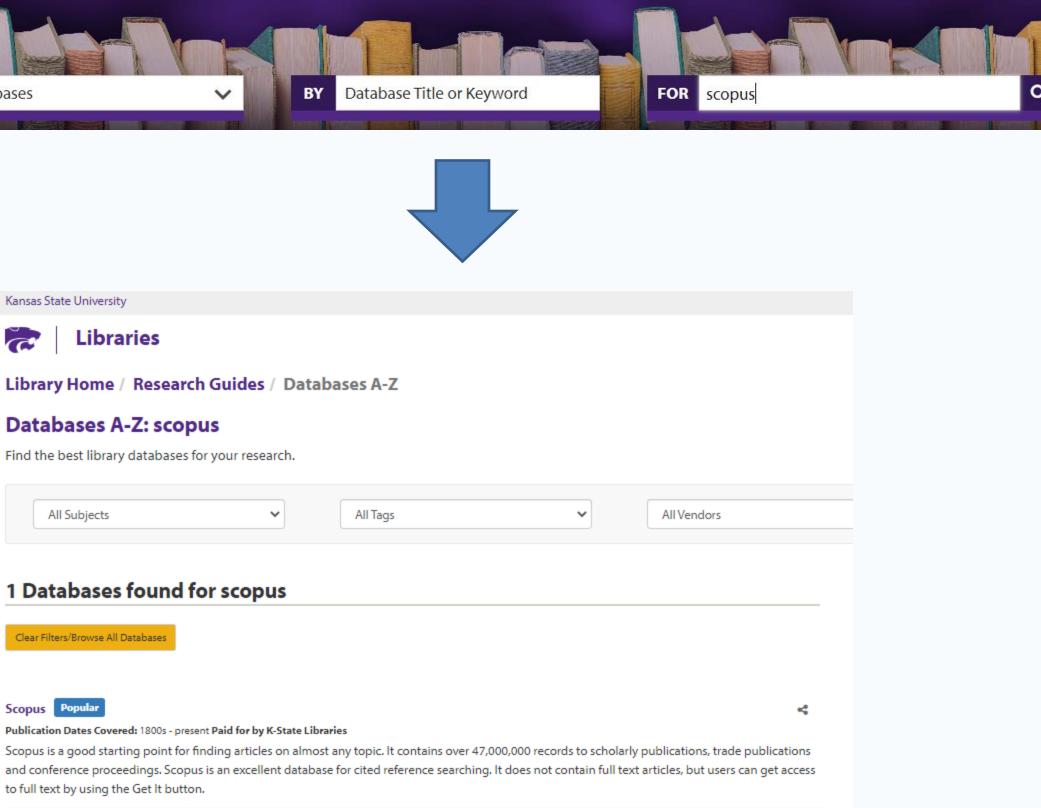

Brought to you by Kansas State University Libraries

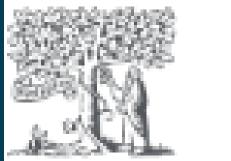

## Scopus

### Account

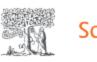

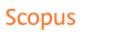

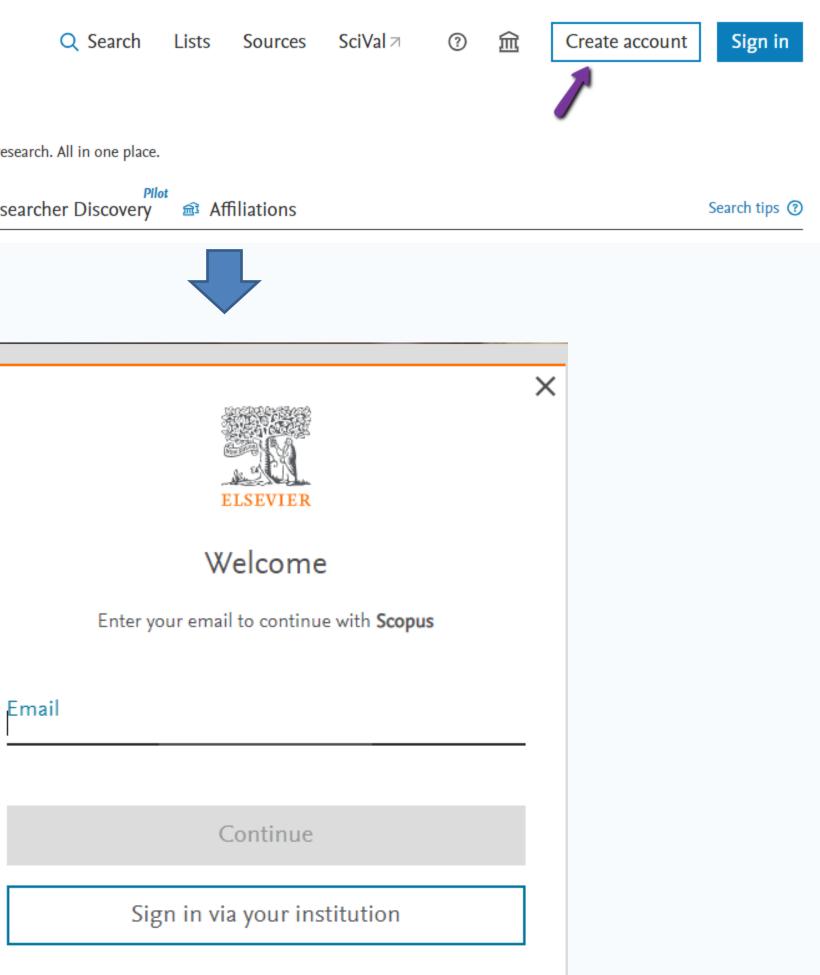

#### Start exploring

Discover the most reliable, relevant, up-to-date research. All in one place.

 Pilot

 Condensities
 Authors
 Researcher Discovery

s SciVal ↗

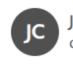

My Scopus

 $\equiv$  Saved

🛛 Saved

Alerts

🔁 Expor

🕅 Requ

My Elsevier Privacy ce

Elsevier a

12

Sign out

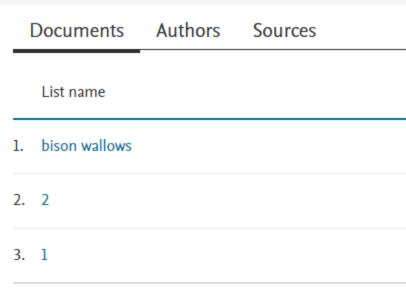

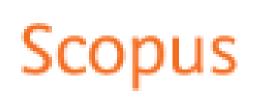

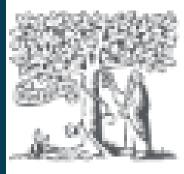

### Account

## Saved Lists

| 1     | ?                        | Ŷ      | 氲  | ( | Jc |       |     |  |
|-------|--------------------------|--------|----|---|----|-------|-----|--|
|       | <b>Colema</b><br>nan@ksi |        |    | × |    |       |     |  |
| us    |                          |        |    |   |    |       |     |  |
| ed li | sts 📢                    |        |    |   |    |       |     |  |
| ed se | earches                  |        |    |   |    |       |     |  |
| ts    |                          |        |    |   |    |       |     |  |
| ort p | orefere                  | nces   |    |   |    |       |     |  |
| ques  | ts (Das                  | hboard | d) |   |    |       |     |  |
| ier   |                          |        |    |   |    |       |     |  |
| cen   | ter↗                     |        |    |   |    |       |     |  |
| r acc | ount                     |        |    |   |    |       |     |  |
| ıt 🗗  | ,                        |        |    |   |    |       |     |  |
|       |                          | Ļ      |    |   |    |       |     |  |
|       |                          |        |    |   |    |       |     |  |
|       |                          |        |    |   |    |       |     |  |
|       |                          |        |    |   | D  | ocume | nts |  |
|       |                          |        |    |   |    |       | 3   |  |
|       |                          |        |    |   |    |       |     |  |

Date created Actions 24 Mar 2023 🖉 Edit 03 Jul 2014 🔗 Edit

03 Jul 2014

22

12

-

🤌 Edit

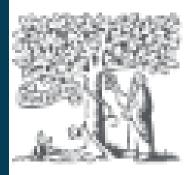

#### Account

### **Search Alerts**

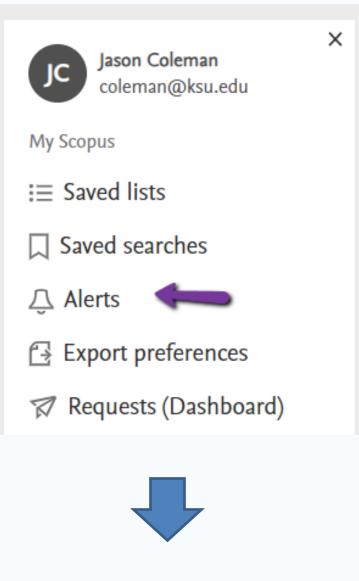

| Search alerts        | Author citation alerts            | Document citation aler          |
|----------------------|-----------------------------------|---------------------------------|
| You will receive a s | search alert each time one of the | ese searches renders new result |
| 0                    |                                   |                                 |

#### Set new search alert

|    | Saved on    | Alert name    | Search query                 | Frequency  | Date last run                        | Action | s         | Status             |
|----|-------------|---------------|------------------------------|------------|--------------------------------------|--------|-----------|--------------------|
| 1. | 24 Mar 2023 | bison wallows | TITLE-ABS-KEY(bison wallows) | Every week | 24 Mar 2023<br>Check for new results | Ø      | <u>ال</u> | Active<br>Inactive |

#### erts

Its in Scopus.

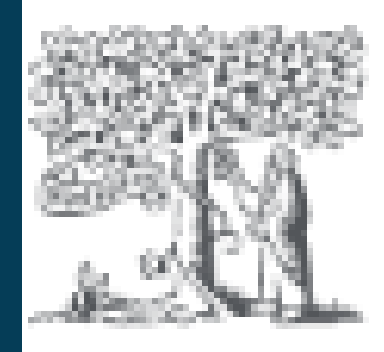

### Results

### Save Documents to List

| 21 documents found                                  |
|-----------------------------------------------------|
|                                                     |
| 📕 All 🗸 Export 🗸 Download Citation overview         |
| Document title                                      |
| Article • Open access                               |
| Bison wallows effect on soil properties, vegetation |
| and structure in a recently reintroduced area       |
| Show abstract $\checkmark$                          |
| Bison, anthropogenic fire, and the compared gr      |
| eastern North America                               |
| Show abstract V Contract Contract Contract          |
| Article • Open access                               |
| 3 Emerging conflict between conservation program    |
| threatened vertebrate facilitates the dispersal of  |
| a rare plant community                              |

| ew    | ••• More                         |                                           | Show all abstracts             | Sort by Date (newest)                      | ~    |
|-------|----------------------------------|-------------------------------------------|--------------------------------|--------------------------------------------|------|
|       |                                  | hor <b>s</b>                              |                                | Source                                     | Year |
| 1     | Save to list                     | asco, A.L.                                | , Siebe, C.,                   | Therya, 13(3), pp. 295–                    | 2022 |
|       | View cited by<br>View references | pallos, G.,                               | List, R.                       | 305                                        |      |
|       | Create bibliography              | ublisher 7                                | Related docum                  | ents                                       |      |
| ricul | ture in                          | Mueiler, N.G<br>Spengler, R.N<br>Lama, K. | .,<br>N., Glenn, A.,           | Anthropocene Review,<br>8(2), pp. 141–158  | 2021 |
| lt    | ⊲ View a                         | t Publisher 7                             | Related docum                  | ents                                       |      |
|       | es: when a                       | 0                                         | Mason, T.H.E.,<br>herry, S.G., | Animal Conservation,<br>23(6), pp. 660–669 | 2020 |

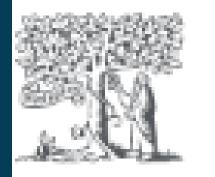

#### Results

### Save Source to List

| 00 Anal | yze search                 | results       |         |                                |     |
|---------|----------------------------|---------------|---------|--------------------------------|-----|
| All ~   | <ul> <li>Export</li> </ul> | Download      | View ci | tation overview                | I   |
|         | Document t                 | itle          |         |                                |     |
| 1       |                            | e in a recent |         | ties, vegetation<br>luced area | CO  |
|         | View abstrac               | t 🗸 🛛 🛜 (     | Get It  | View at Publis                 | her |
|         |                            |               |         |                                |     |

| Therya                            |
|-----------------------------------|
| Open Access (i)                   |
| Scopus coverage years: from       |
| Publisher: Asociacion Mexic       |
| E-ISSN: 2007-3364                 |
| Subject area: (Agricultural and B |
| Source type: Journal              |
|                                   |
| View all documents > Set doc      |

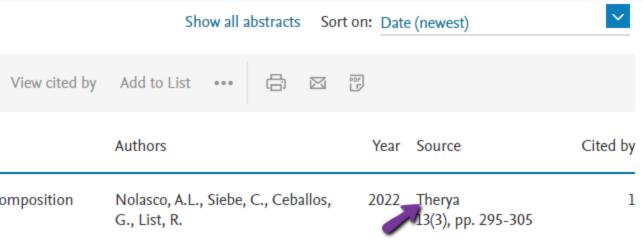

r Related documents

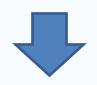

#### m 2015 to Present icana de Mastozoologia

Biological Sciences: Animal Science and Zoology

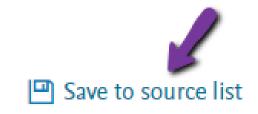

cument alert

| Document title                                                                      |  |
|-------------------------------------------------------------------------------------|--|
| Article • Open access<br>Bison wallows effect on soi<br>and structure in a recently |  |
| Show abstract 🗸                                                                     |  |

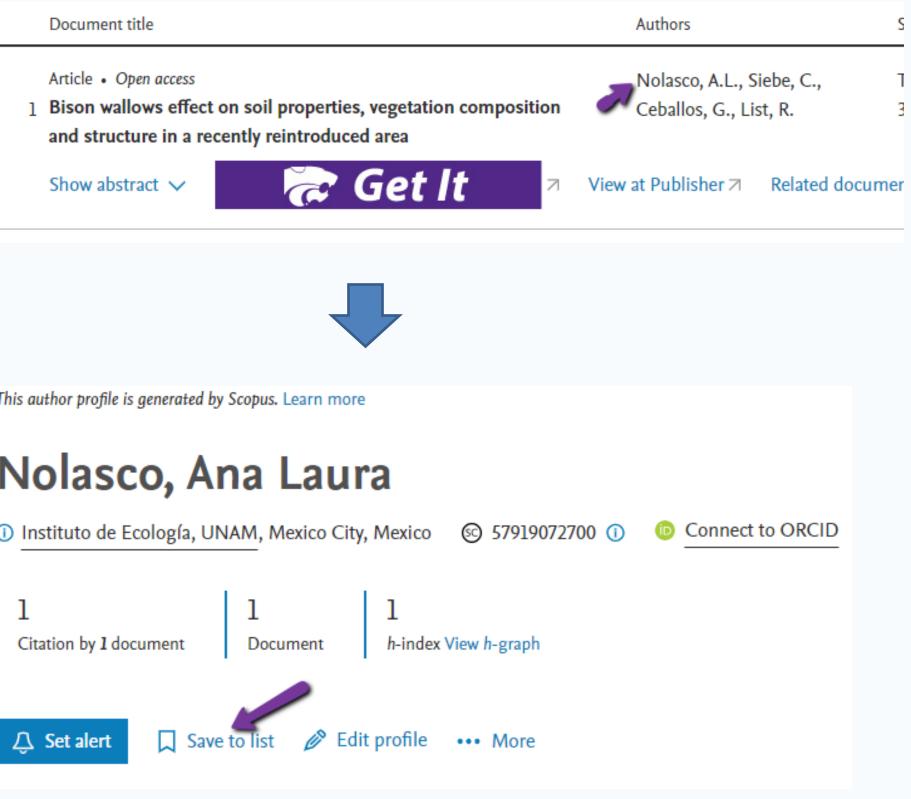

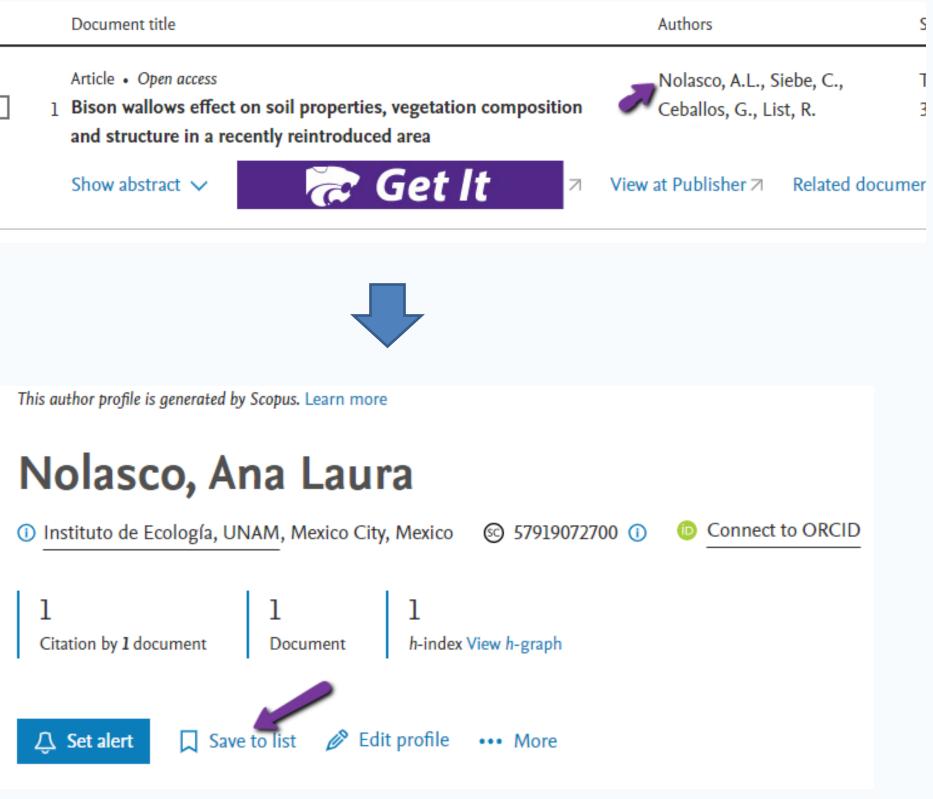

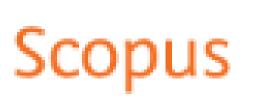

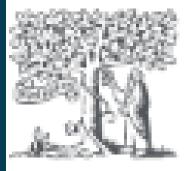

### Save Author to List

This author profile is generated by Scopus. Learn more

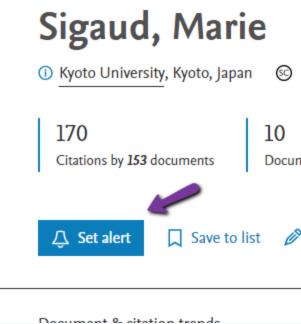

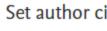

Sigaud, M

(Author Identifi Select type of a

Document

Name of alert

Sigaud, Mar

Email address

coleman@k

Separate email ad

Frequency

Every week

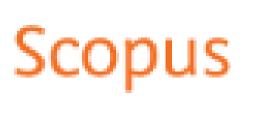

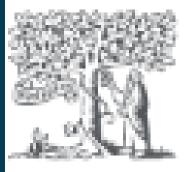

### Results

### Set author citation alert

| 56511937200 ① 	 ⓒ Connect to ORCID V       | ïew more |
|--------------------------------------------|----------|
| 7<br>ments h-index View h-graph            |          |
| Sedit profile ••• More                     |          |
|                                            |          |
|                                            |          |
| itation alert ×                            |          |
| larie                                      |          |
| fier 56511937200)<br>alert                 |          |
| alert 🔘 Author citation alert              |          |
| *                                          |          |
| ie                                         |          |
| *                                          |          |
| su.edu                                     |          |
| ddresses with a semicolon, comma, or space |          |
|                                            |          |
| 🗸 on Friday 🗸                              |          |
|                                            |          |
| Cancel Set author citation alert           |          |

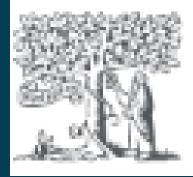

### Set document citation alert

Add to List 🛛 🗛 Create bibliography > PDF

Ecosphere • Open Access • Volume 9, Issue 9 • September 2018 • Article number e02436

#### Ecosystem engineering by bison (Bison bison) wallowing increases arthropod community heterogeneity in space and time

Nickell, Zachary; Varriano, Sofia; Plemmons, Eric; Moran, Matthew D. 🖾 🖪 Save all to author list

<sup>a</sup> Department of Biology, Hendrix College, 1600 Washington Avenue, Conway, 72032, AR, United States

1.36 28 22 79th percentile FWCI 🕜 Citations in Scopus Views count 🕐 🛛

Full text options 🗸 🔂 View PDF Export 🗸

View all metrics >

#### Cited by 22 documents

Re-framing deer herbivory as a natural disturbance regime with ecological and socioeconomic outcomes in the eastern United States

Hanberry, B.B., Faison, E.K. (2023) Science of the Total Environment

Spatially associated or composite life traces from Holocene paleosols and dune sands provide evidence for past biotic interactions

Hsieh, S., Uchman, A. (2023) Science of Nature

Reintroduced megaherbivores indirectly shape small-mammal responses to moonlight

Guiden, P.W., Burke, A., Fliginger, J. (2023) Ecology

#### View all 22 citing documents

Inform me when this document is cited in Scopus:

Set citation alert >

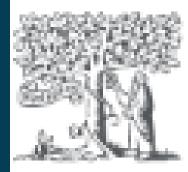

#### Results

### Set document citation alert

Document:

\* Required fields

Name of alert \* 2-s2.0-85054844310

Email address(es) \* coleman@ksu.edu

E.g., j.smith@mail.com, p.smith@mail.com Separate multiple email addresses by a semicolon, comma, space or enter.

Frequency

Every week

Status

#### Set document citation alert

 $\times$ 

#### E-mail search alert

If the email address you input belongs to another individual, ensure you have their permission to sign them up for this alert. Your email address will be included on subsequent email alerts.

Ecosystem engineering by bison (Bison bison) wallowing increases arthropod community heterogeneity in space and time.

(2018) Ecosphere, 9 (9), art. no. e02436. Cited 22 times.

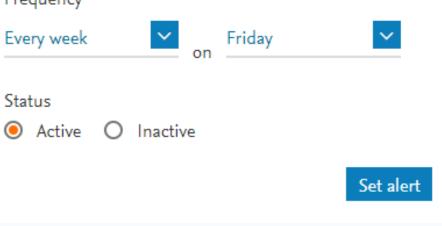

|                    |                                                                                                    | Advanced query |
|--------------------|----------------------------------------------------------------------------------------------------|----------------|
| ☐ Save search      | Search within     Search documents *       Article title, Abstract, Keywords     bison AND wallows | ×              |
| A Set search alert | + Add search field                                                                                 | Reset Search Q |
|                    |                                                                                                    |                |
|                    |                                                                                                    |                |
|                    |                                                                                                    |                |
|                    | Set search alert ×                                                                                 |                |
|                    | TITLE-ABS-KEY ( bison AND wallows )                                                                |                |
|                    | Name of alert *                                                                                    |                |
|                    | bison wallows                                                                                      |                |
|                    | Email address *                                                                                    |                |
|                    | coleman@ksu.edu                                                                                    |                |
|                    | Separate email addresses with a semicolon, comma, or space                                         |                |
|                    | Frequency                                                                                          |                |
|                    | Every week 🗸 on Friday 🗸                                                                           |                |
|                    |                                                                                                    |                |
|                    | Cancel Set search alert                                                                            |                |

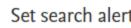

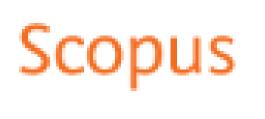

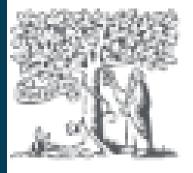

### Set search alert

Article

2 Nutrition Management in COVID-19 Quarantine: Hospital-Based Study

Show abstract 🗸

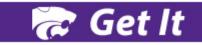

Nutrition Management in COVID-19 Quarantine: Hospital-Based Study Tayyem R., Al-Shudifat A.-E., Al-Alami Z., Abdelbaset M.G., Al-Awwad N., Azab M. (2023) Disaster Medicine and Public Health Preparedness, 17 (2), art. no. e85

Select references 7

Search within results...

**Refine results** 

Limit to

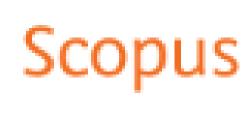

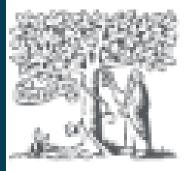

#### Results

### **Related Documents**

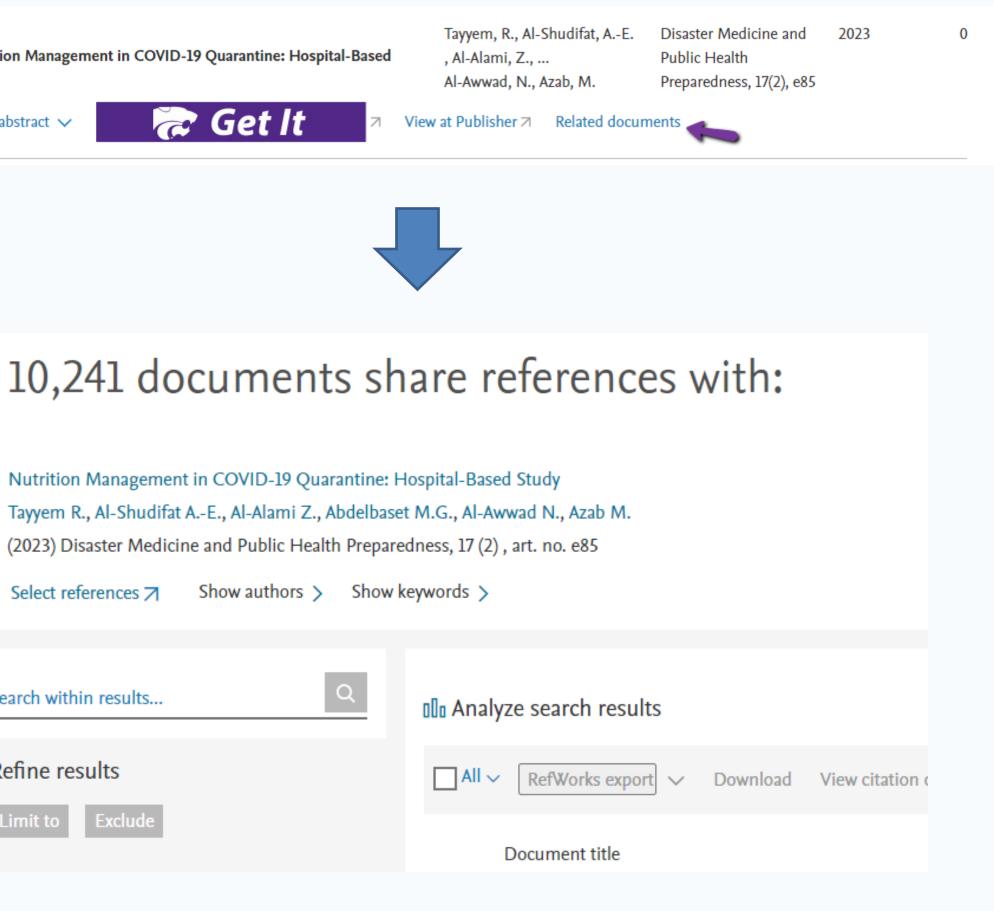

Are you searching for: TITLE-ABS-KEY (bison swallows

21 documents found

All V Export V Download Citation over Document title Article • Open access 1 Bison wallows effect on soil properties, veget and structure in a recently reintroduced area Show abstract V

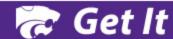

Documents

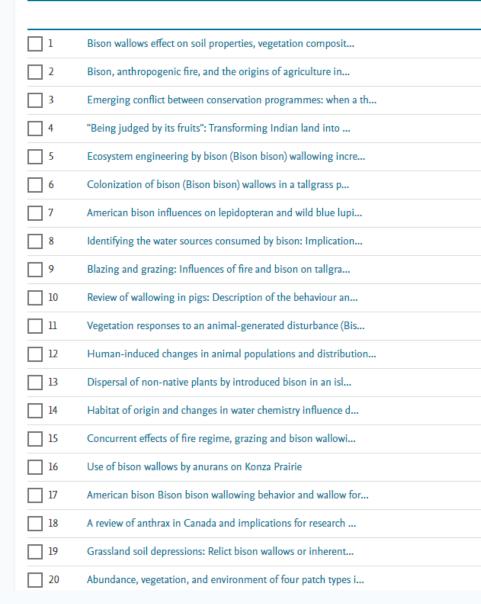

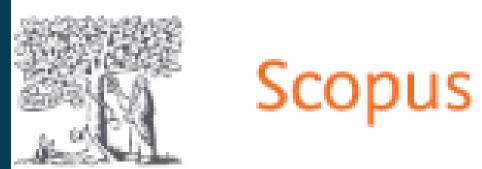

#### Results

### **Citation Overviews**

| )                   |                                                     |                     |
|---------------------|-----------------------------------------------------|---------------------|
| erview More         | Show all abstracts<br>Authors                       | Sort by [<br>Source |
| etation composition | Nolasco, A.L., Siebe, C.,<br>Ceballos, G., List, R. | Therya, 13(:<br>305 |
| tit 🗵               | View at Publisher <i>⊲</i> Related docum            | ents                |

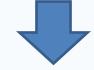

| · · | Citations | <2019 | 2019 | 2020 | 2021 | 2022 | 2023 | Subtotal | >2023 | Total |
|-----|-----------|-------|------|------|------|------|------|----------|-------|-------|
|     | Total     | 338   | 28   | 43   | 40   | 50   | 16   | 177      | 0     | 515   |
|     | 2022      |       |      |      |      |      | 1    | 1        |       | 1     |
|     | 2021      |       |      |      | 4    | 5    | 2    | ш        |       | n     |
|     | 2020      |       |      | 1    |      | 1    |      | 2        |       | 2     |
|     | 2019      |       |      |      |      |      |      | 0        |       | 0     |
|     | 2018      |       | 1    | 4    | 7    | 5    | 5    | 22       |       | 22    |
|     | 2015      | 3     | 1    | 4    | 1    |      | 1    | 7        |       | 10    |
|     | 2014      | 4     |      | 4    | 2    |      |      | 6        |       | 10    |
|     | 2013      | 4     | 1    | 1    |      |      |      | 2        |       | 6     |
|     | 2013      | 14    | 2    | 1    | 1    | 1    | 1    | 6        |       | 20    |
|     | 2011      | 33    | 8    | 11   | 12   | 16   | 2    | 49       |       | 82    |
|     | 2011      | 17    | 3    | 4    | 4    | 2    |      | 13       |       | 30    |
|     | 2006      | 33    | 1    | 4    | 1    | 4    |      | 10       |       | 43    |
|     | 2005      | 32    |      | 2    | 1    | 1    | 1    | 5        |       | 37    |
|     | 2005      | 9     |      | 1    |      | 1    |      | 2        |       | 11    |
|     | 2004      | 23    | 1    | 2    |      | 3    |      | 6        |       | 29    |
|     | 2003      | 14    | 3    | 2    | 1    | 3    | 1    | 10       |       | 24    |
|     | 2000      | 10    | 3    |      | 2    | 1    |      | 6        |       | 16    |
|     | 1999      | 45    | 3    | 1    | 2    | 1    |      | 7        |       | 52    |
|     | 1999      | 11    |      |      |      | 1    | 2    | 3        |       | 14    |
|     | 1992      | 22    |      |      |      | 1    |      | 1        |       | 23    |
|     |           |       |      |      |      |      |      |          |       |       |

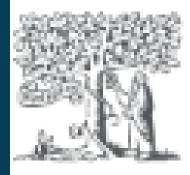

### Results

### Analyze Search Results

|   | 00 Anal | yze search resi                                            | ults ┥    |            |              |
|---|---------|------------------------------------------------------------|-----------|------------|--------------|
|   | All 🗸   | RefWorks exp                                               | ort 🗸     | Downloa    | d View ci    |
|   |         | Document title                                             |           |            |              |
|   | 1       | Nutrition amid t<br>framework for ac<br><i>Open Access</i> |           | )-19 pande | emic: a mult |
| • |         | 疣 Get It                                                   | View at I | Publisher  | Related doo  |

|                   | Sh                | ow all abstrac | ts Sor | ton: | Relevance                                                         | ~        |
|-------------------|-------------------|----------------|--------|------|-------------------------------------------------------------------|----------|
| citation overview | View cited by     | Save to list   | •••    | ß    |                                                                   |          |
|                   | Authors           |                |        | Year | Source                                                            | Cited by |
| lti-level         | Naja, F., Hamadel | h, R.          | 2      | 2020 | European Journal of<br>Clinical Nutrition<br>74(8), pp. 1117-1121 | 268      |
| ocuments          |                   |                |        |      |                                                                   |          |

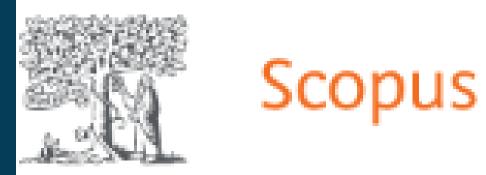

### Analyze Search Results

#### 10,241 document results

| Year 🗸 | Documents ↑ | Doc       |
|--------|-------------|-----------|
| 2023   | 311         |           |
| 2022   | 2104        |           |
| 2021   | 3468        | its       |
| 2020   | 3320        | Documents |
| 2019   | 449         | Do        |
| 2018   | 275         |           |
| 2017   | 213         |           |
| 2016   | 80          |           |
| 2015   | 4           |           |
| 2014   | 3 🗸         |           |

Click on cards below to see additional data.

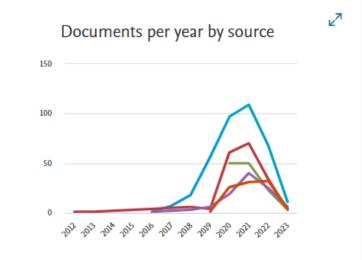

✓ to 2023

Anal

 $\sim$ 

#### Documents by year

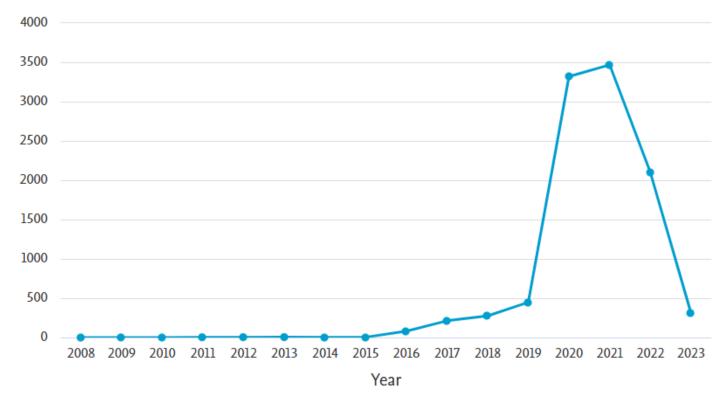

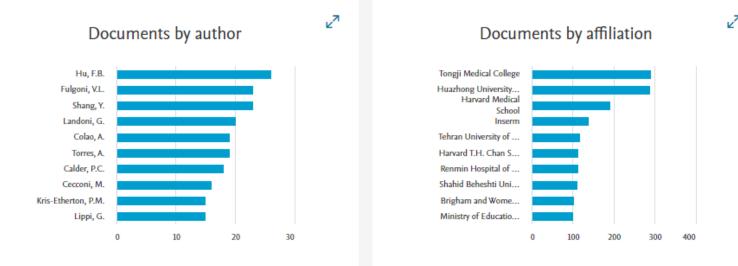

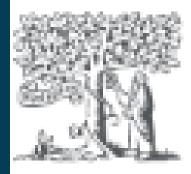

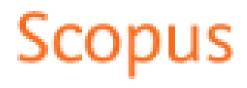

### Analyze Search Results

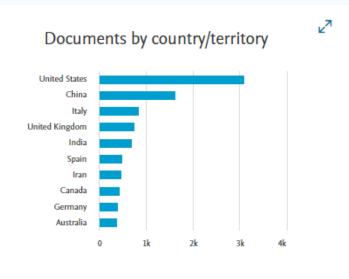

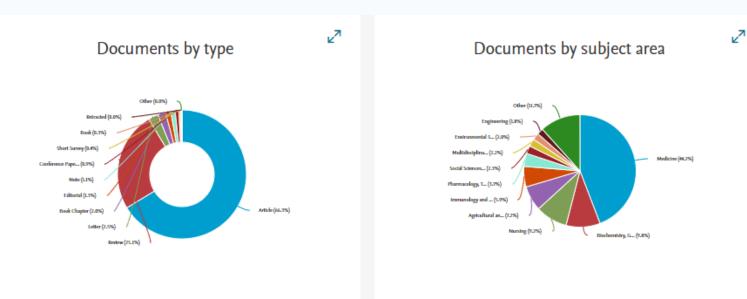

**∠**⊼

#### Documents by funding sponsor

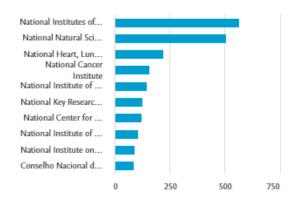

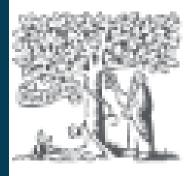

#### Results

### Analyze Search Results

Documents by Subject Area

| Subject area 🕁                                  | Documents 🗸 |
|-------------------------------------------------|-------------|
| Medicine                                        | 7197        |
| Biochemistry, Genetics and Molecular<br>Biology | 1597        |
| Nursing                                         | 1502        |
| Agricultural and Biological Sciences            | 1168        |
| Immunology and Microbiology                     | 960         |
| Pharmacology, Toxicology and<br>Pharmaceutics   | 610         |
| Social Sciences                                 | 371         |
| Multidisciplinary                               | 361         |
| Environmental Science                           | 321         |

#### Documents by subject area

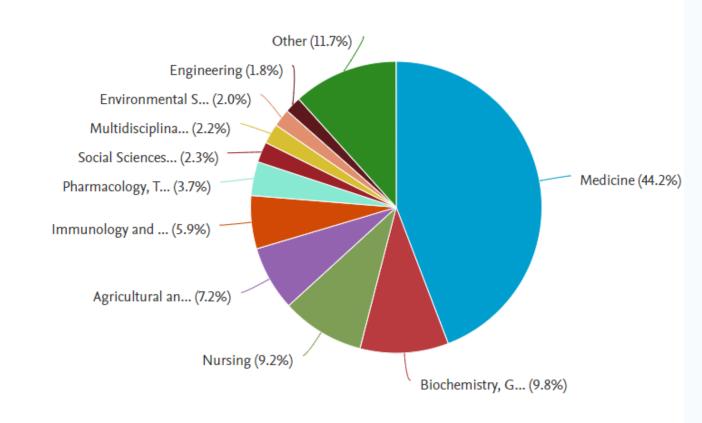

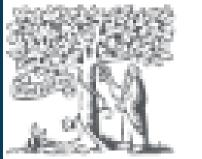

# Organizations

Scopus

#### Start exploring

| Documents         | Authors          | Researc   | cher Discover  | y C      |
|-------------------|------------------|-----------|----------------|----------|
| Search within     |                  |           | ]              |          |
| Article title, Al | ostract, Keyword | ds        | ~              | Sear     |
| + Add search fi   | eld 甘 Add d      | ate range | Advanced docur | ment sea |

#### Start exploring

| Documents      | Authors | Researcher Discovery | С |
|----------------|---------|----------------------|---|
|                |         |                      |   |
| Search organiz | zations |                      |   |
|                |         |                      |   |

| Organizations   | Search tips 🥐 |
|-----------------|---------------|
|                 |               |
| rch documents * |               |
| earch >         | Search Q      |
|                 |               |
| Organizations   | Search tips 🕐 |
|                 |               |
|                 | $\rightarrow$ |
|                 |               |

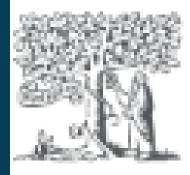

### Organizations

| Documents, whole institution 58,257 | 0 | Documents, affiliation on <b>57,629</b> |
|-------------------------------------|---|-----------------------------------------|
|-------------------------------------|---|-----------------------------------------|

Documents by subject area

Affiliation hierarchy Colla

|                                              |       | Sort by: Document count (high-low)             |
|----------------------------------------------|-------|------------------------------------------------|
| Agricultural and Biological Sciences         | 15237 | Psychology 2250                                |
| Biochemistry, Genetics and Molecular Biology | 9505  | Business, Management and Accounting 1958       |
| Physics and Astronomy                        | 8301  | Earth and Planetary Sciences 1723              |
| Engineering                                  | 7414  | Economics, Econometrics and Finance 1577       |
| Social Sciences                              | 5778  | Arts and Humanities 1541                       |
| Medicine                                     | 5498  | Energy 1314                                    |
| Chemistry                                    | 5116  | Multidisciplinary 1029                         |
| Environmental Science                        | 4453  | Pharmacology, Toxicology and Pharmaceutics 983 |
| Veterinary                                   | 3837  | Neuroscience 935                               |
| Computer Science                             | 3357  | Decision Sciences 661                          |
| Mathematics                                  | 3298  | Nursing 656                                    |
| Materials Science                            | 3048  | Health Professions 502                         |
| Immunology and Microbiology                  | 2953  | Undefined 131                                  |
| Chemical Engineering                         | 2612  | Dentistry 6                                    |

#### nly

Authors

12,308 Save to author list

#### Collaborating affiliations Documents by source

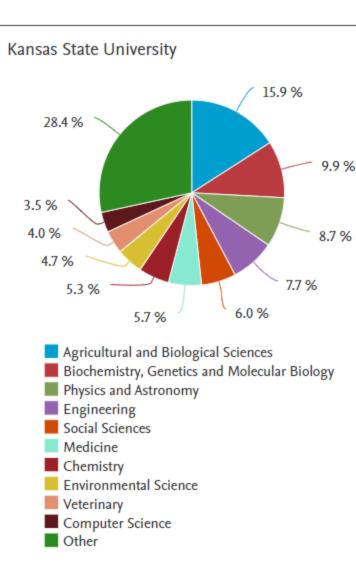

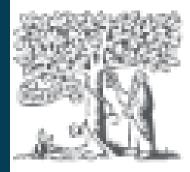

### Discover Researchers

#### Start exploring

Researcher Discovery Authors Documents

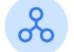

Start by entering keywords that relate to a research area, topic, or interest.

Enter keywords

Popular searches: "Industry 4.0" "Climate change" Marketing

Results based on matching documents since 2017

#### Export all results

Author information

Olech, Wanda Szkoła Główna Gospodarstwa Wiejskiego, Poland Preview profile

Pastore, Giovanni Newcleo S.R.L., Italy Preview profile

Hales, Jason D. Idaho National Laboratory, United States Preview profile

#### Organizations

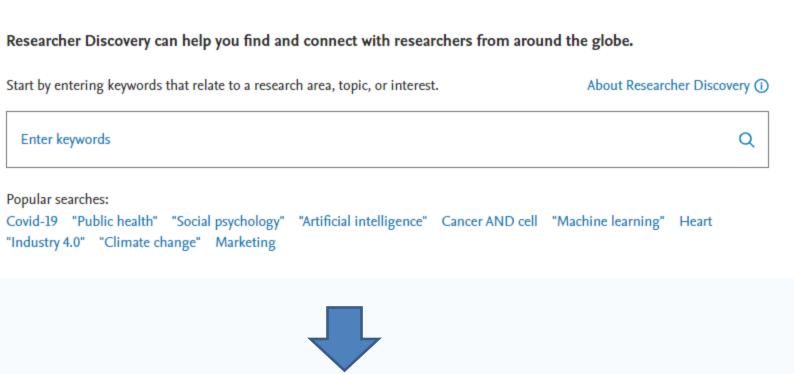

| <ol> <li>About the metrics</li> </ol> | Sort by Matching documents (Highest) | $\sim$ |
|---------------------------------------|--------------------------------------|--------|
|---------------------------------------|--------------------------------------|--------|

| Number of matching documents | Total citations | Total documents | h-index |
|------------------------------|-----------------|-----------------|---------|
| 43                           | 2331            | 60              | 13      |
| 31                           | 809             | 68              | 18      |
| <br>28                       | 1040            | 71              | 20      |

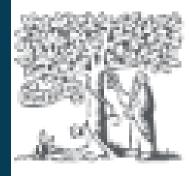

### **Combine results sets**

Q Search Sources SciVal ↗

| Search within<br>Article title, Abstract, Keywords    | Search documer<br>bison wallows |
|-------------------------------------------------------|---------------------------------|
| + Add search field 😫 Add date range Advanced document | search >                        |
| Search History Saved Searches                         |                                 |
| Combine queries >>                                    |                                 |
| 26 🤌 TITLE-ABS-KEY (emotion OR anger OR hostility)    |                                 |
| 25 🤌 TITLE-ABS-KEY ( vocal* OR sound* )               |                                 |
|                                                       |                                 |

24 🔗 TITLE-ABS-KEY ( cat OR feline OR "felis catus" )

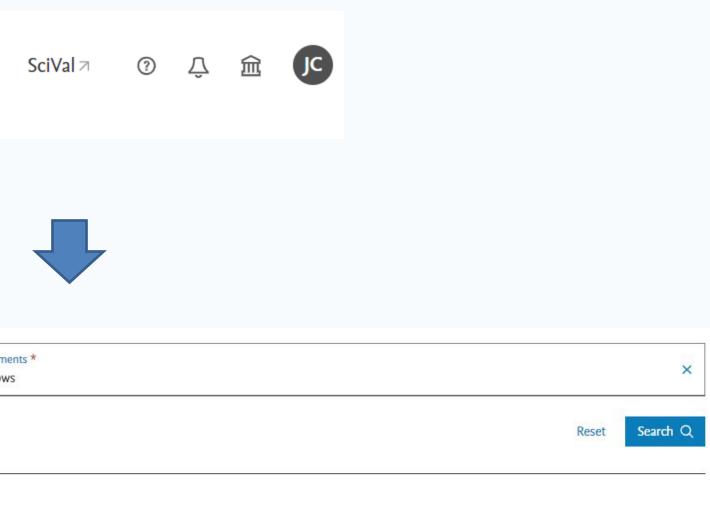

| 374,388 results | 🗘 Set Alert | More |
|-----------------|-------------|------|
| 654,924 results | 🗘 Set Alert | More |
| 294,798 results | 🗘 Set Alert | More |

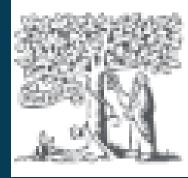

### **Combine results sets**

| Search within Article title, Abstract, Keywords | Search<br>#25 Al |
|-------------------------------------------------|------------------|
|                                                 |                  |

#### + Add search field

Documents Patents Secondary documents Research data

#### 176,660 documents found

□ All ∨ Export ∨ Download Citation overview
Document title

|                          |         | Advanced query                           |         |              |
|--------------------------|---------|------------------------------------------|---------|--------------|
| n documents *<br>AND #24 |         | ×                                        |         |              |
|                          |         | Reset Search Q                           |         |              |
| ta 🗵                     |         |                                          |         |              |
|                          |         |                                          | 💉 Analy | ze results ⊅ |
| ••• More                 |         | Show all abstracts Sort by Date (newest) | ~       | ⊞ ≔          |
|                          | Authors | Source                                   | Year    | Citations    |
|                          |         |                                          |         |              |

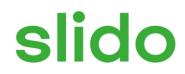

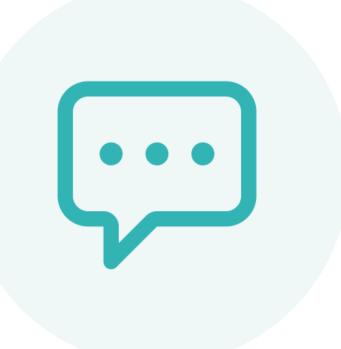

#### What do you like best about Scopus?

(i) Start presenting to display the poll results on this slide.

# For Help

#### Librarian

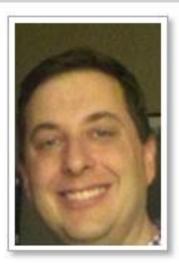

#### **Jason Coleman**

Email Me

#### Contact:

Academic Services Librarian 216 Hale Library Email: coleman@k-state.edu I am also available for off-campus or Zoom appointments. Contact me for meeting options. Make an appointment I III III

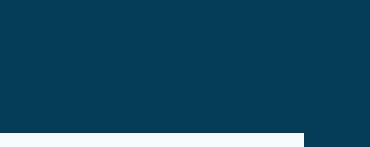